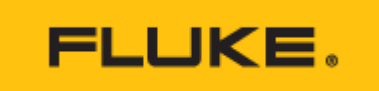

**Technische daten**

# **Datenverwaltungs- und Berichtssoftware Fluke TruTest™**

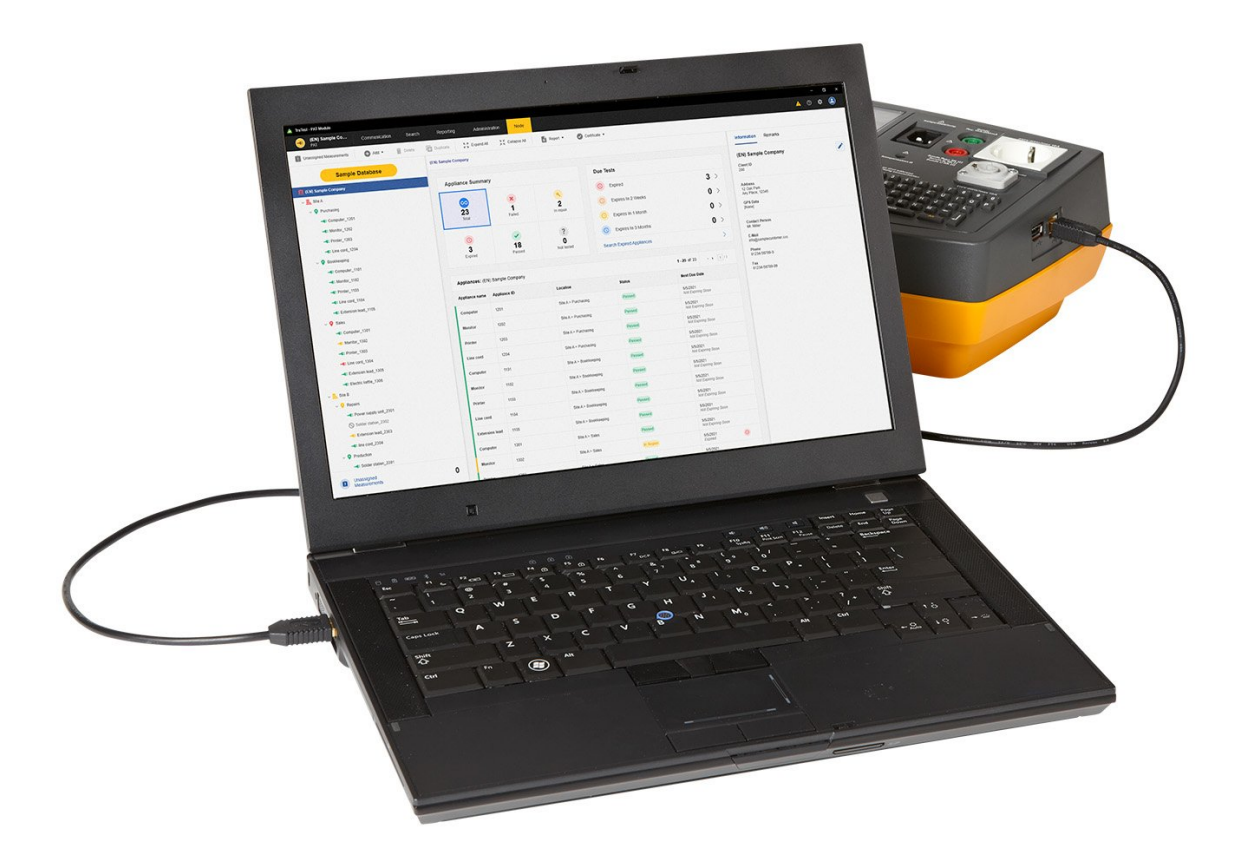

# **Wichtigste Merkmale**

- Einfache Verwaltung der Messdaten
- Schnelle Erstellung von Prüfprotokollen und Berichten
- Kostenlose Updates für 5 Jahre nach der Installation
- Einfache Datenerfassung und Übertragung in Datenbanken
- Intuitive Bedienung

# **Produktübersicht: Datenverwaltungs- und Berichtssoftware Fluke TruTest™**

Laden Sie Ihre [kostenlose Demo-Version herunter](https://www.fluke.com/de-at/support/software-downloads/trutest-software-downloads) oder holen Sie sich die neueste Softwareversion auf der Seite für den [TruTest Software-Download](https://www.fluke.com/de-at/support/software-downloads/trutest-software-downloads).

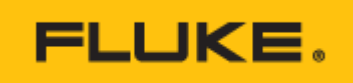

| A Th Test PAT Model                  |                                                                |                       |                                        |                                       |               |                                                                |                                |                     |                        | $B - X$<br>$\sim$                          |
|--------------------------------------|----------------------------------------------------------------|-----------------------|----------------------------------------|---------------------------------------|---------------|----------------------------------------------------------------|--------------------------------|---------------------|------------------------|--------------------------------------------|
| <b>Semple Company</b><br><b>PAC</b>  | Communication                                                  | Search                | Reporting                              | Administration                        | Node:         |                                                                |                                |                     |                        | $\circ$ $\circ$ $\circ$                    |
| <b>El Unasigno Massuremente</b>      |                                                                |                       |                                        |                                       |               | ● Ast + ij book ij booker   Milleague All company → 图 German + |                                |                     |                        |                                            |
| <b>Sample Database</b>               |                                                                | <b>Senate Conserv</b> |                                        |                                       |               |                                                                |                                |                     |                        | Remarks<br>Information                     |
| <b>Il Sangle Company</b>             | Apollance Summary<br>Texts Due                                 |                       |                                        |                                       |               |                                                                |                                | ╭<br>Sample Company |                        |                                            |
| $\sim$ $\frac{m}{2m}$ stack.         |                                                                |                       |                                        |                                       |               |                                                                | $\circ$<br>To Do               |                     |                        | Client Code<br>300                         |
| > 0 millioning                       |                                                                | ✍                     |                                        | ×                                     |               | $\frac{1}{2}$                                                  |                                |                     | $3$ >                  |                                            |
| $-$ Q. Funzasing<br>- Computer 1201  |                                                                | 26<br><b>Side</b>     |                                        | $\overline{1}$<br>Falet               |               | in Repair                                                      | $\circ$<br>Explore in 2 Weeks  |                     | $0$ >                  | Address<br>12 Cod Park<br>Any Place, 12345 |
| - Line corp 1204                     |                                                                |                       |                                        |                                       |               |                                                                | Expires In 1 Month             |                     | $0$ >                  | <b>CPS Date</b><br>Nonel                   |
| -B Monitor, 1202                     |                                                                | $\circ$               |                                        | $\checkmark$                          |               | $\overline{\mathbf{r}}$                                        | $\circ$<br>Expires In 3 Months |                     | $0$ >                  |                                            |
| -6 Printer, 1203                     |                                                                | 3                     |                                        | 21                                    |               | $\overline{a}$                                                 |                                |                     |                        | Contact Person<br>M. Miler                 |
| $-$ 9 telm                           |                                                                | 7600                  |                                        | Psoped                                |               | Not Texted                                                     | Search Expired Appliances      |                     | $\lambda$              | E-Molt                                     |
| -E Computer 1305                     |                                                                |                       |                                        |                                       |               |                                                                |                                |                     |                        | info@samplecuationer.cox                   |
| -C Engine bette 1306                 | <b>@</b> 1-20-acot20 ( x x 1/2)<br>Appliances : Sample Company |                       |                                        |                                       |               |                                                                |                                |                     | Phone<br>F1204-56700-0 |                                            |
| -C Extension trad 1305               |                                                                |                       | Appliance Name Appliance Code Location |                                       | \$16.49       | Next Due Oate                                                  |                                |                     |                        | Pas.<br>91234-56780-00                     |
| - Eller cont 1304<br>-B Monitor 1962 |                                                                |                       |                                        |                                       |               |                                                                |                                |                     |                        |                                            |
| -6 Printer, 1303                     |                                                                | Committee             | tan                                    | Site A v Perchasing                   | <b>Peerd</b>  | SISORIZ<br>Her Expiring Secon                                  |                                |                     |                        |                                            |
| $\sim$ $\frac{m}{2m}$ Give B         |                                                                | Monitor               | 1202                                   | Sta A v Parchasing                    | Pered         | <b>MOSE2</b><br>Hat Expiring Sport                             |                                |                     |                        |                                            |
| > 0 Proteins<br>> 0 million          |                                                                | Printer               | title                                  | Star A.> Parchasing                   | <b>Pained</b> | 652022<br><b>Hall Experty Zoon</b>                             |                                |                     |                        |                                            |
| $ \frac{R}{24}$ me $C$               |                                                                | Line surd             | <b>DOI</b>                             | <b>Site A.v. Purchasing</b>           | <b>Pened</b>  | \$50002<br>Her Expiring Secon                                  |                                |                     |                        |                                            |
| > 0 Production                       |                                                                | Computer              | 1926                                   | Str A v Bookkeeping Passed            |               | 552022<br>Her Expiring Soon                                    |                                |                     |                        |                                            |
|                                      |                                                                | Manitor               | 1132                                   | Str A> bookinging Passed              |               | BAQE22<br><b>That Kingering Zoom</b>                           |                                |                     |                        |                                            |
|                                      |                                                                | Printer               | 1131                                   | Ste A > Bookkeeping Passed            |               | \$50002<br>Her Expiring Secon                                  |                                |                     |                        |                                            |
|                                      |                                                                | Line cord             | 1104                                   | Str A v Bookkeeping Passed            |               | \$52022<br>Her Expiring Spon                                   |                                |                     |                        |                                            |
| <b>Unassigned</b><br>Mazio escuento  | $\Omega$                                                       | Extension land        | 1105                                   | <b>She A. v. Bookkeeping - Passes</b> |               | 852022                                                         |                                |                     |                        |                                            |

Pass/Fail-Testergebnisse auf einen Blick

### Die bedienungsfreundliche Lösung zur Datenverwaltung

Die Software Fluke TruTest vereinfacht die Datenverwaltung und Berichterstellung für elektrische Systeme und Geräte gegenüber herkömmlichen Verfahren. Unabhängig davon, ob Sie ortsfeste Installationen oder Geräte in einem Gebäude prüfen, Reparaturen in einer Werkstatt kontrollieren oder Wiederholungsprüfungen durchführen, ist eine ordnungsgemäße Datenverwaltung von entscheidender Bedeutung, um für den Kunden leicht verständliche Berichte erstellen zu können. Dank der Kompatibilität mit immer mehr Test- und Messgeräten von Fluke und Beha-Amprobe können Sie mit der TruTest Software Messergebnisse schnell und einfach direkt aus Ihren Testern importieren, Dateien verwalten oder bei Bedarf manuell eingeben.

Mit optimierter Bedienung und intuitivem Arbeitsablauf können Messdaten einfach in druckfähige Prüfprotokolle und Berichte mit Ihrem Firmenlogo und Ihrer elektronischen Signatur formatiert werden.

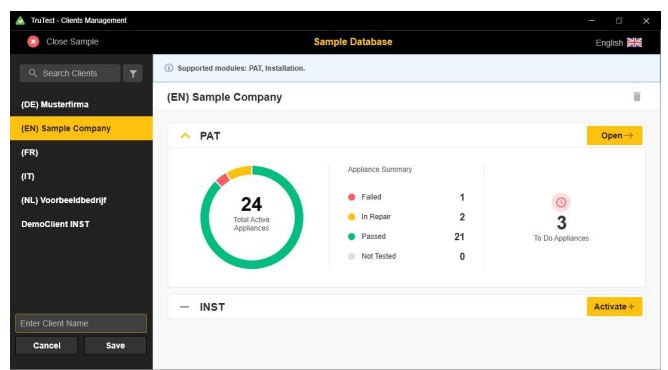

Schnelles und einfaches Management von Kunden- und Standortdaten

#### Optimierte Datenverwaltung

Durch die intuitive Bedienung und die Funktion zur Erstellung maßgeschneiderter Berichte können Sie problemlos Prüfergebnisse, Kunden- und Standortdaten verwalten und Berichte schnell erstellen.

### Erstellung maßgeschneiderter automatischer Prüfabläufe

Sie können zwischen voreinstellbaren Codes für automatische Prüfungen auswählen oder eigene Prüfabläufe erstellen und dadurch sicher sein, dass Elektriker und Techniker die richtigen Daten am richtigen Standort erfassen.

### Übersichtsdarstellung

Anhand der Übersichtsdarstellung in Echtzeit kann sich der Anwender sofort einen Überblick über den Zustand bei allen Kunden verschaffen und nach Bedarf detailliertere Ansichten auswählen.

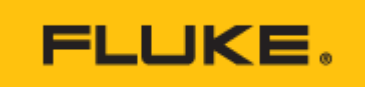

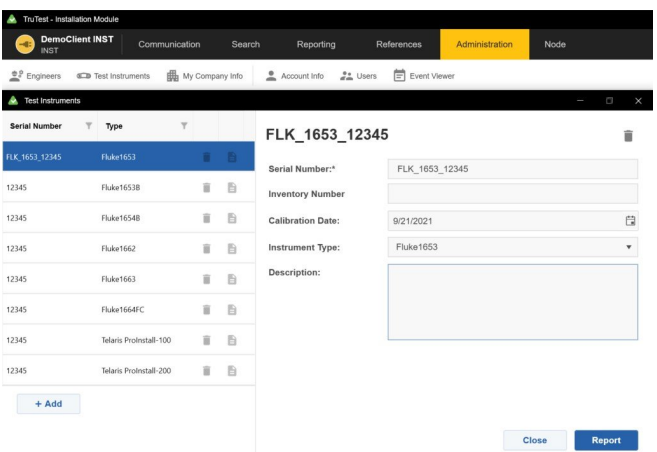

Fluke TruTest ist mit einer Vielzahl von Test- und Messgeräten kompatibel

## Kompatibilität

TruTest™ ist mit einer wachsenden Liste von Testern von Fluke und Beha-Amprobe kompatibel. Hierzu zählen folgende Modelle:

# Gerätetester

- Fluke 6500
- Fluke 6500-2
- Beha-Amprobe GT-600
- Beha-Amprobe GT-650
- Beha-Amprobe GT-800
- Beha-Amprobe GT-900

## Installationstester

- Fluke 1653
- Fluke 1653B
- $\bullet$  Fluke 1654B
- Fluke 1662
- Fluke 1663
- $\bullet$  Fluke 1664 FC
- Beha-Amprobe ProInstall-100
- Beha-Amprobe ProInstall-200

Datenbanken aus der Fluke DMS-Software oder der Beha-Amprobe ES Control-Software können ebenfalls konvertiert und auf die TruTest Software Plattform übertragen werden. Für die Konvertierung der DMS/ES Control-Datenbank wird Microsoft Access Runtime 2016 benötigt.

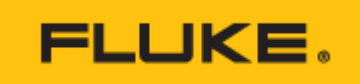

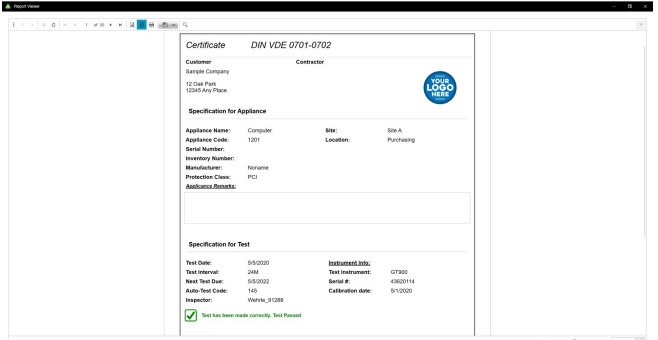

Schnelles Erstellen von leicht verständlichen Testzertifikaten und Berichten

## Umfassende Erstellung von Berichten und Protokollen

Die Fluke TruTest Software vereinfacht die Erstellung von Berichten, sodass Sie schnell und einfach aussagefähige Prüfprotokolle und Berichte erstellen können, was Ihnen Zeit und Geld spart. Enthalten ist eine wachsende Liste von Berichten, die für nationale Normen wie DIN VDE 0701-0702, ÖVE/ÖNORM E 8701, SNR 462638 und NEN 3140 geeignet sind. Alle Berichte sind auf Knopfdruck verfügbar, und eine vorkonfigurierte internationale Vorlage sorgt dafür, dass die TruTest Software Ihre Aufgaben erfüllt, unabhängig von Ihrem Standort.

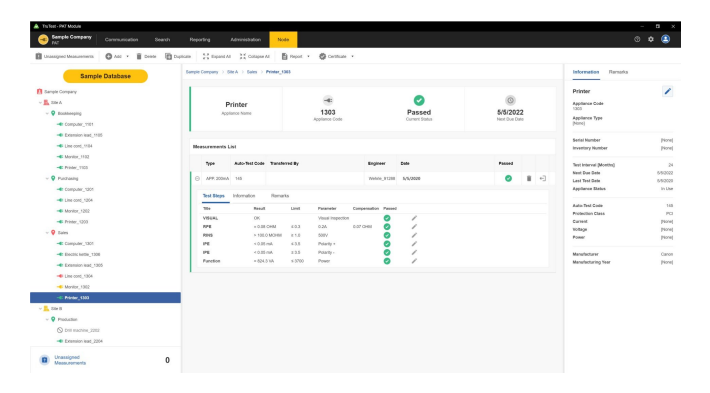

#### Baumstruktur

}

Eine hierarchische Baumstruktur dient zur Darstellung von Kunden, Standorten, Aufstellungsorten und Geräten. Diese Darstellung ist ideal in größeren Installationen und bei einer größeren Anzahl von Geräten, sodass Sie einen guten Überblick über durchzuführende Prüfungen und zu erstellende Berichte behalten. Jedes Element ist als einzelner Baumknoten dargestellt. Nach Auswahl eines Baumknotens werden dessen Eigenschaften angezeigt. In der Baumstruktur können weitere Knoten hinzugefügt, Knoten gelöscht, Knoten kopiert, Teilbäume kopiert und Knoten bearbeitet werden.

# **Technische Daten: Datenverwaltungs- und Berichtssoftware Fluke TruTest™**

div.clickability table.specs-table-1 tbody tr td { text-align: center !important; } div.clickability table.specs-table-1 tr td:first-child { text-align: left !important; } div.clickability table tr td ul { padding-left: 15px; margin: 0; } div.clickability h3 { margin-top: 30px;

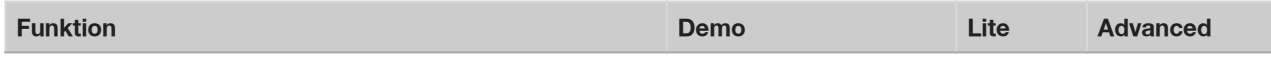

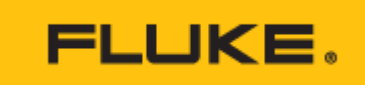

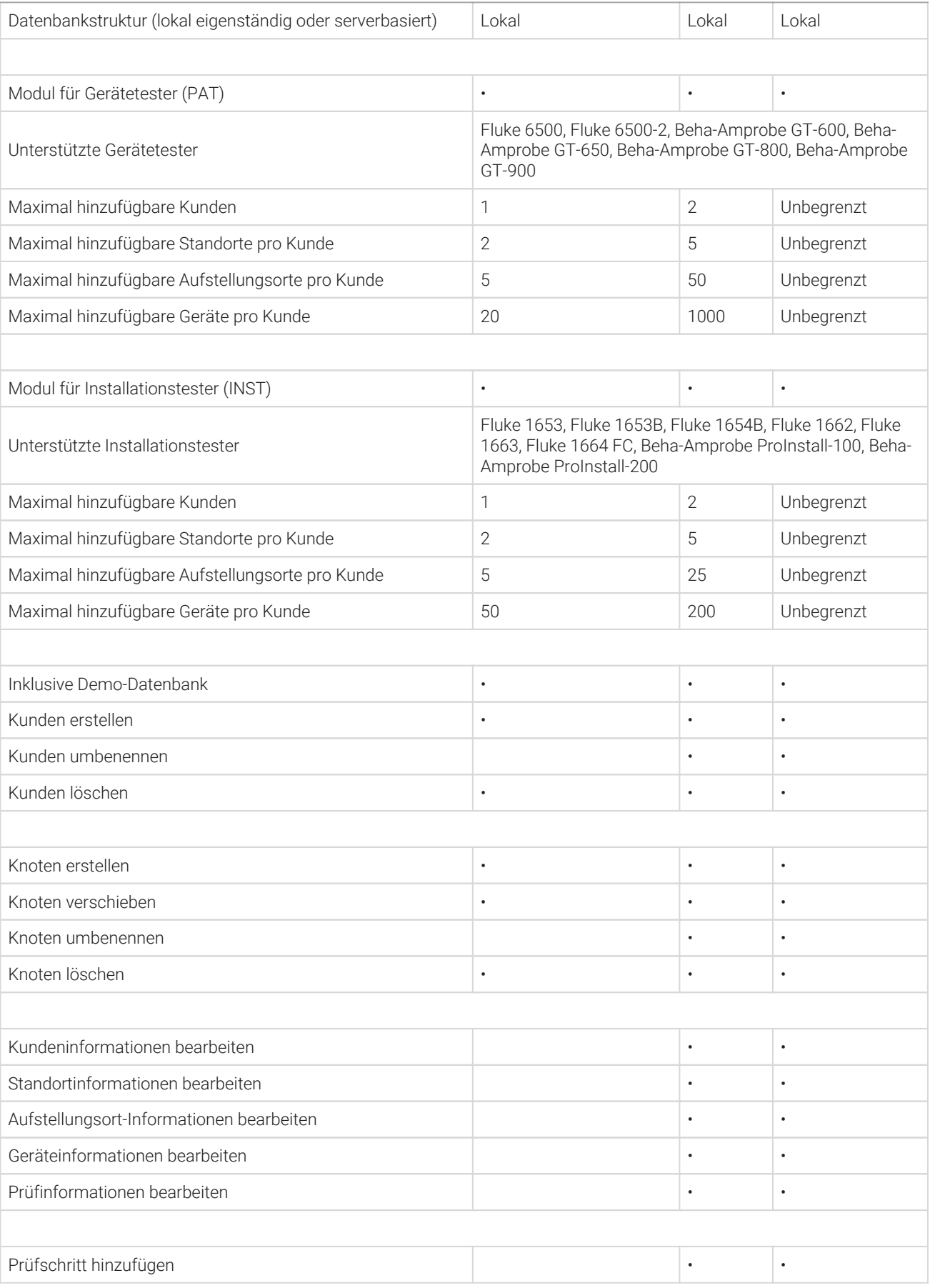

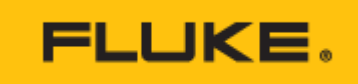

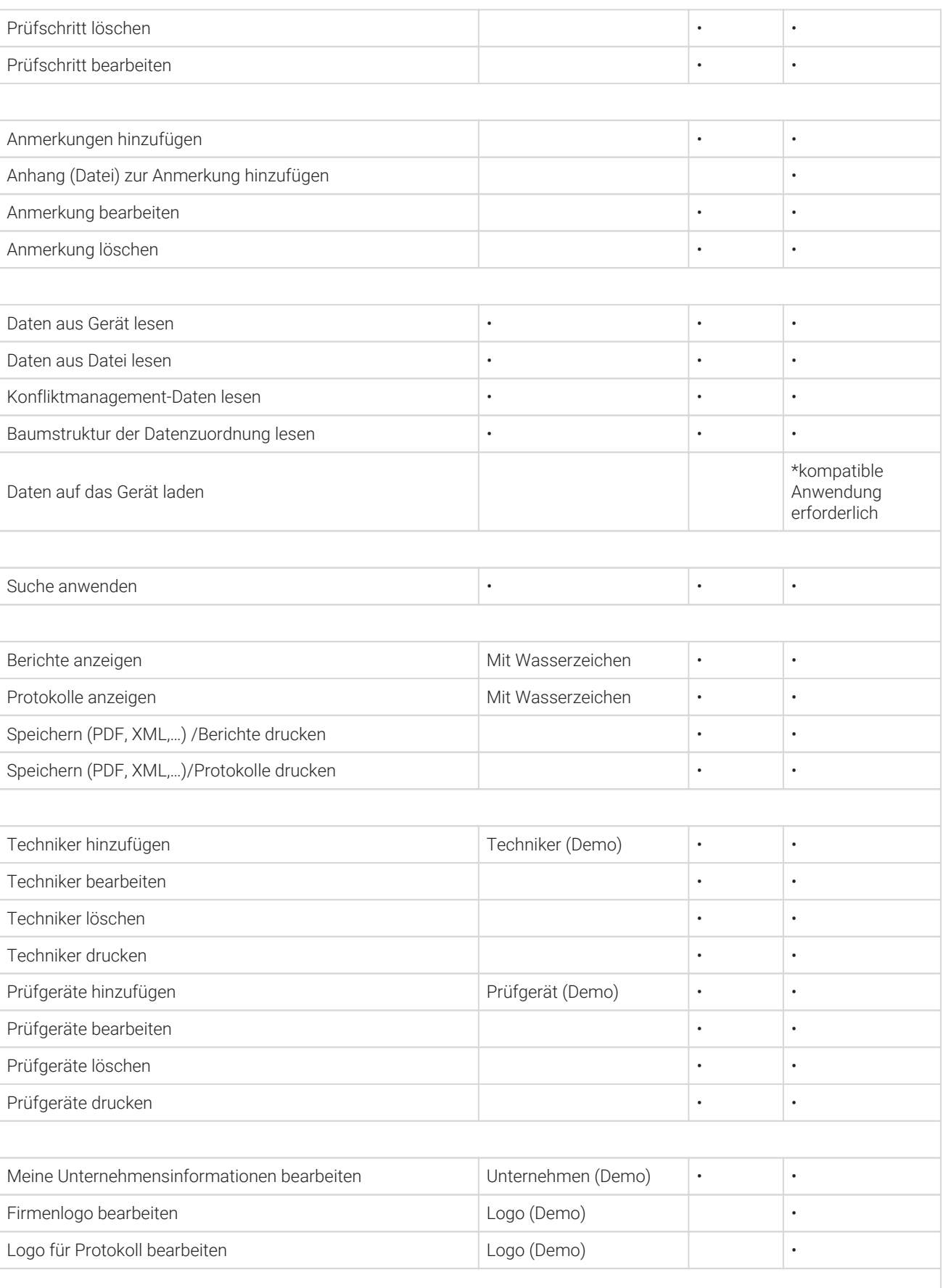

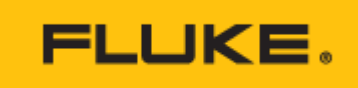

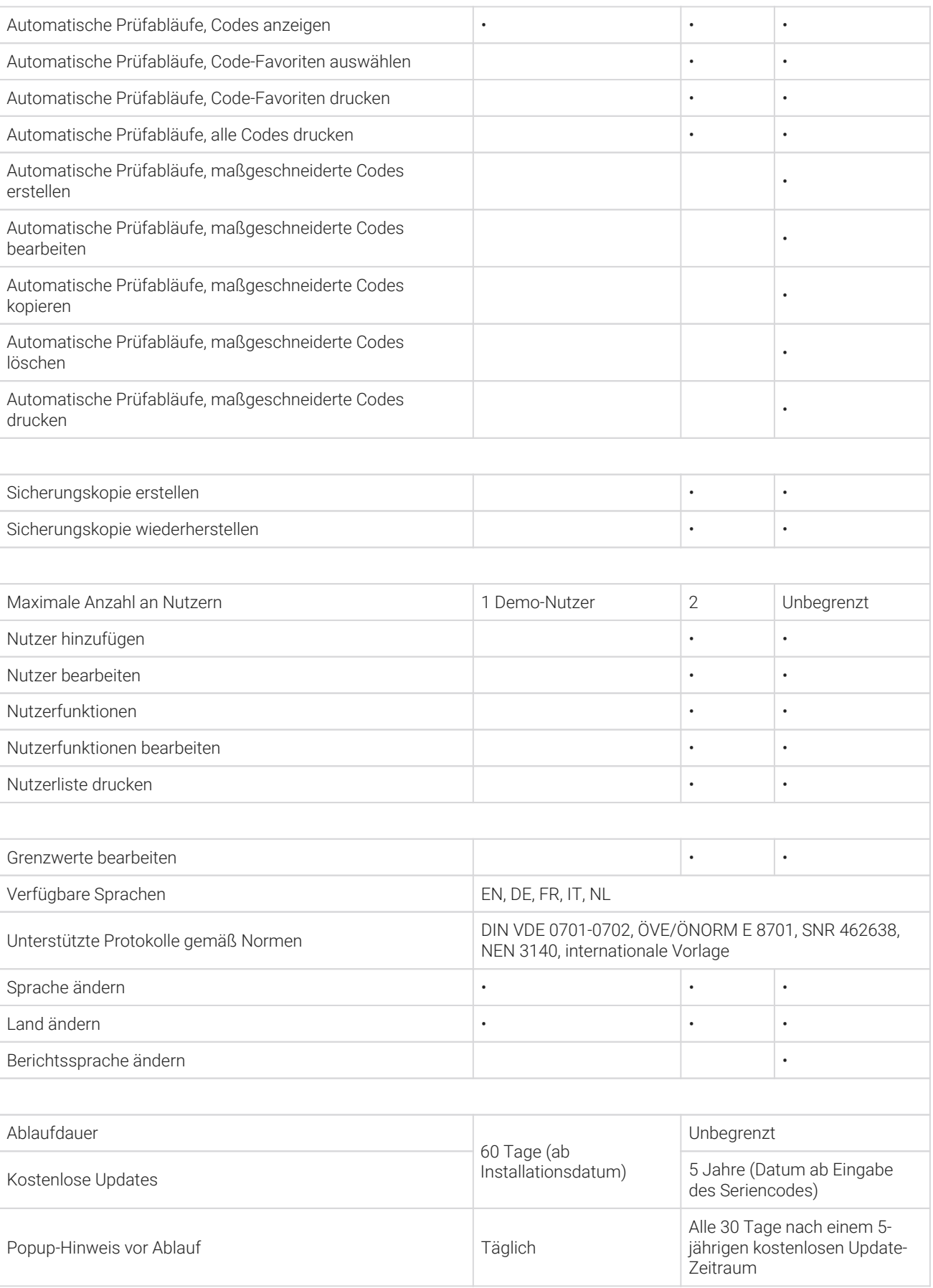

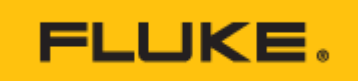

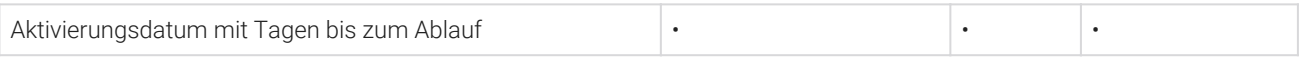

# Systemanforderungen

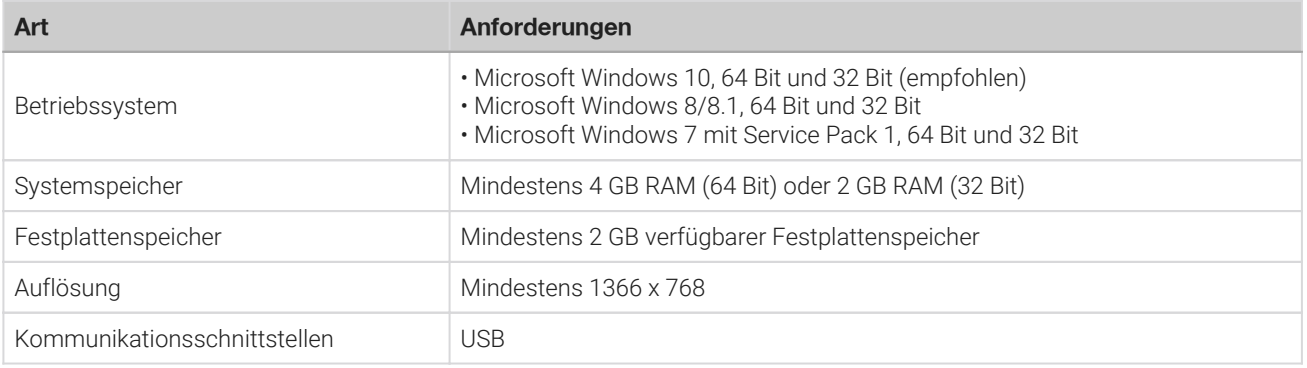

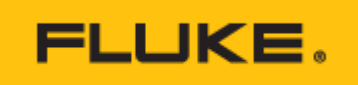

# **Modelle**

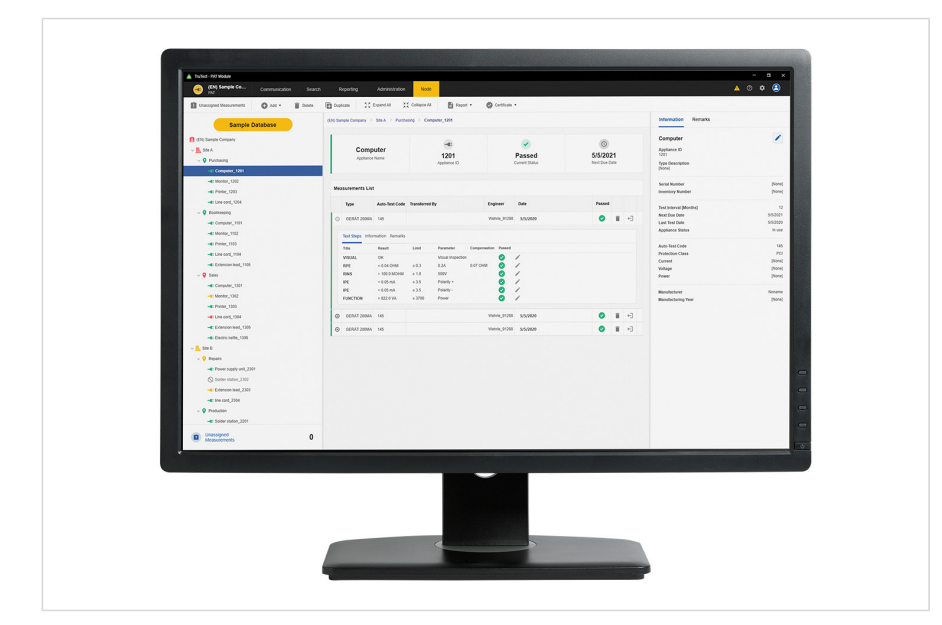

# **Fluke TruTest Software-Lizenzcode – Lite**

Fluke TruTest Software-Lizenzcode – Lite

Umfang:

- Installation von TruTest auf 1 Arbeitsstation
- Hinzufügen von 2 Benutzern zur TruTest-Arbeitsstation

# **Software-Lizenzcode für Fluke TruTest Advanced**

Fluke TruTest-Software Lizenzcode – Advanced

### Umfang:

- Installation von TruTest auf 1 Arbeitsstation
- Hinzufügen einer unbegrenzten Anzahl von Benutzern zu dieser TruTest-Arbeitsstation

# **Software Fluke TruTest CD**

Fluke TruTest Software - CD (Excluding License code)

Lieferumfang:

CD mit TruTest-Software. Lizenzcode separat erhältlich.

# **Fluke TruTest Lite Software Advanced License code – 5 pack**

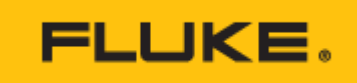

Fluke TruTest-Software Lizenzcode – Advanced – 5 Arbeitsstationen

#### Umfang:

- Installation von TruTest auf 5 Arbeitsstationen
- Hinzufügen einer unbegrenzten Anzahl von Benutzern zu jeder der 5 TruTest-Arbeitsstationen

# **Fluke TruTest Lite Software Advanced License code – 10 pack**

Fluke TruTest-Software Lizenzcode – Advanced – 10 Arbeitsstationen

## Umfang:

- Installation von TruTest auf 10 Arbeitsstationen
- Hinzufügen einer unbegrenzten Anzahl von Benutzern zu jeder der 10 TruTest-Arbeitsstationen

## **Fluke TruTest Lite Software License code – 5 pack**

Fluke TruTest-Software Lizenzcode – Lite – 5 Arbeitsstationen

Umfang:

- Installation von TruTest auf 5 Arbeitsstationen
- Hinzufügen von 2 Benutzern zu jeder der 5 TruTest-Arbeitsstationen

# **Fluke TruTest Lite Software License code – 10 pack**

Fluke TruTest-Software Lizenzcode – Lite – 10 Arbeitsstationen

Umfang:

- Installation von TruTest auf 10 Arbeitsstationen
- Hinzufügen von 2 Benutzern zu jeder der 10 TruTest-Arbeitsstationen

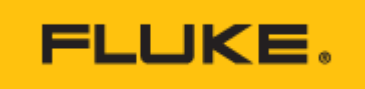

#### **Fluke**. Damit Ihre Welt intakt bleibt.

#### **Fluke Austria GmbH** Liebermannstraße F01 2345 Brunn am Gebirge Telefon: +43 (0) 1 928 9503 E-Mail: roc.austria@fluke.nl www.fluke.at ©2022 Fluke Corporation. Alle Rechte vorbehalten. Anderungen vorbehalten 08/2022

**Dieses Dokument darf nicht ohne die schriftliche Genehmigung der Fluke Corporation geändert werden.**

#### **Technischer Beratung:**

Beratung zu Produkteigenschaften, Spezifikationen, Messgeräte und Anwendungsfragen Tel.: +49 (0) 7684 8 00 95 45 E-Mail: techsupport.dach@fluke.com